# Adobe Dimension CC (Windows) cheat sheet

## Frequently used shortcuts

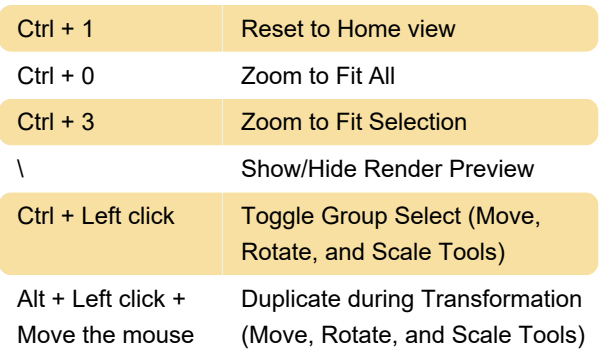

# Layout

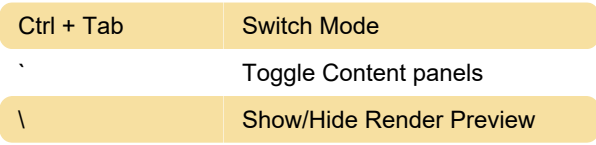

#### Tools

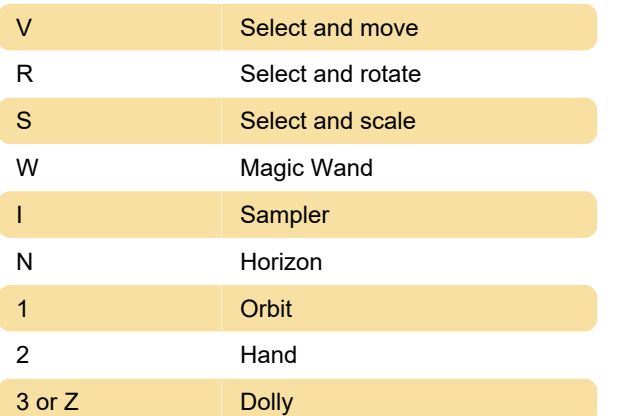

# Tool options and modifiers

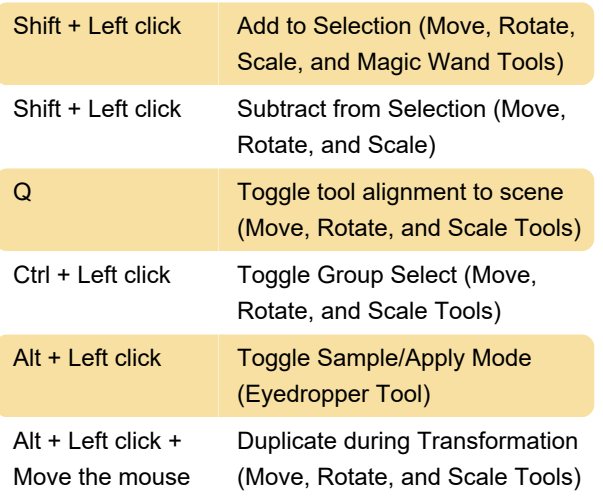

## Application

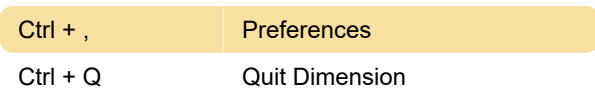

#### File menu

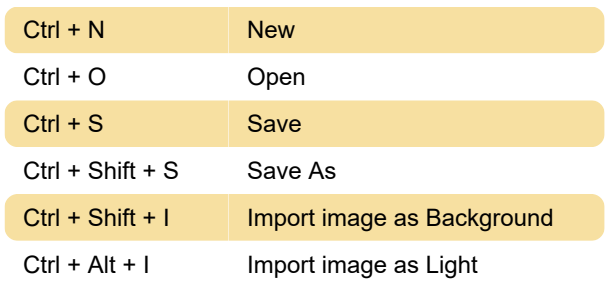

### Edit menu

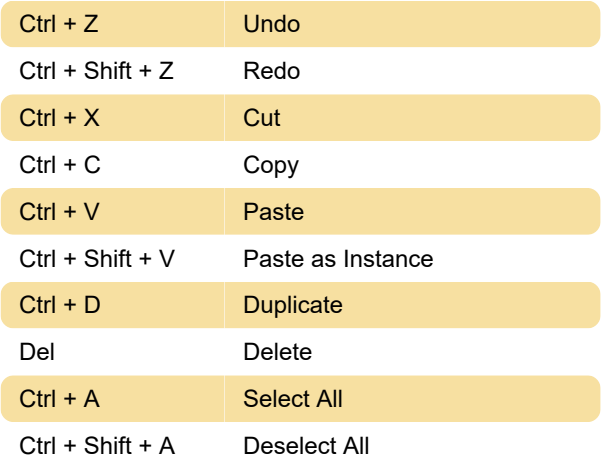

#### Object menu

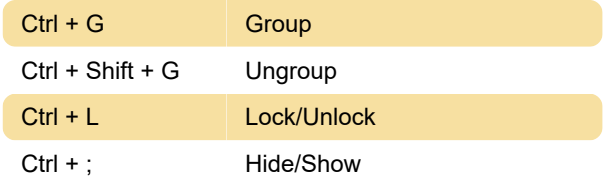

#### View menu

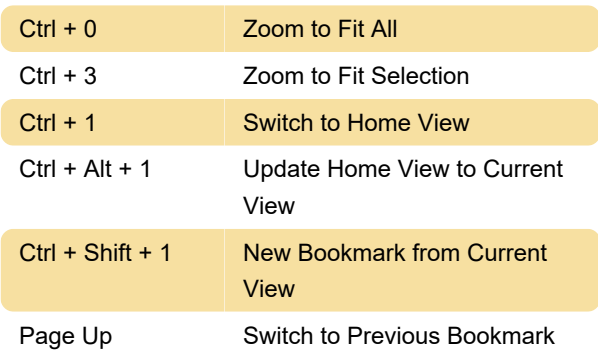

Page Down Switch to Next Bookmark

Source: Adobe help

Last modification: 11/11/2019 8:10:28 PM

More information: [defkey.com/adobe-dimension-cc](https://defkey.com/adobe-dimension-cc-windows-shortcuts)[windows-shortcuts](https://defkey.com/adobe-dimension-cc-windows-shortcuts)

[Customize this PDF...](https://defkey.com/adobe-dimension-cc-windows-shortcuts?pdfOptions=true)